# Package 'ecp'

October 25, 2020

Type Package Title Non-Parametric Multiple Change-Point Analysis of Multivariate Data Version 3.1.3 Date 2020-10-24 Author Nicholas A. James, Wenyu Zhang and David S. Matteson Maintainer Wenyu Zhang <wz258@cornell.edu> Description Implements various procedures for finding multiple change-points from Matteson D. et al (2013) <doi:10.1080/01621459.2013.849605>, Zhang W. et al (2017) <doi:10.1109/ICDMW.2017.44>, Arlot S. et al (2019). Two methods make use of dynamic programming and pruning, with no distributional assumptions other than the existence of certain absolute moments in one method. Hierarchical and exact search methods are included. All methods return the set of estimated changepoints as well as other summary information. License GPL  $(>= 2)$ **Depends** R  $(>= 3.00)$ , Rcpp Suggests mvtnorm, MASS, combinat, R.rsp LinkingTo Rcpp NeedsCompilation yes Repository CRAN VignetteBuilder R.rsp Date/Publication 2020-10-25 14:20:07 UTC

## R topics documented:

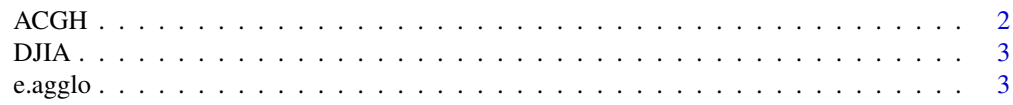

#### <span id="page-1-0"></span>2 and 2 and 2 and 2 and 2 and 2 and 2 and 2 and 2 and 2 and 2 and 2 and 2 and 2 and 2 and 2 and 2 and 2 and 2 and 2 and 2 and 2 and 2 and 2 and 2 and 2 and 2 and 2 and 2 and 2 and 2 and 2 and 2 and 2 and 2 and 2 and 2 and

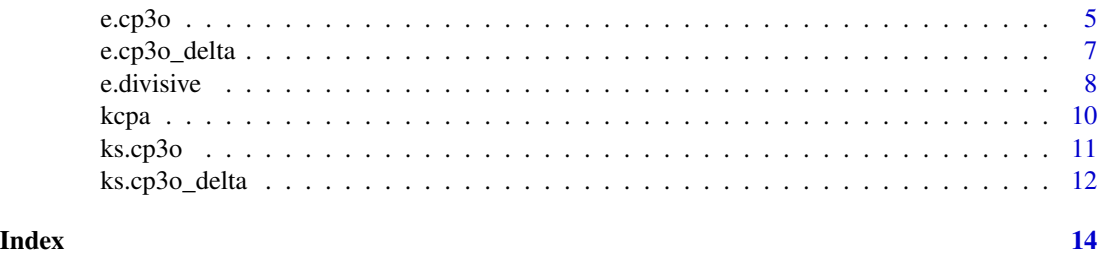

ACGH *Bladder Tumor Micro-Array Data*

#### **Description**

Micro-array data for 43 different individuals with a bladder tumor.

#### Usage

data(ACGH)

#### Format

A list with the following components.

data: The micro-array data for 43 individuals. This information is stored in a 2215 by 43 matrix.

individual: A numeric vector indicating which individuals' mico-array data are present.

#### Source

Bleakley K., Vert J.-P. (2011), The group fused Lasso for multiple change-point detection

N. Stransky, C. Vallot, F. Reyal, I. Bernard-Pierrot, S.G. Diez de Mediana, R. Segraves, Y. de Rycke, P. Elvin, A. Cassidy, C. Sparaggon, A. Graham, j. Southgate, B. Asselain, Y. Allory, C. C. Addou, D. G. Albertson, J.-P. Thiery, D. K. Chopin, D. Pinkel, and F. Radvanyi. Regional copy number-independent deregulation of transcription in cancer. Nat. Genet., 38(12):1386-1396, Dec 2006

#### References

Bleakley K., Vert J.-P. (2011), The group fused Lasso for multiple change-point detection

Nicholas A. James, David S. Matteson (2014). "ecp: An R Package for Nonparametric Multiple Change Point Analysis of Multivariate Data.", "Journal of Statistical Software, 62(7), 1-25", URL "http://www.jstatsoft.org/v62/i07/"

#### Examples

data(ACGH, package="ecp")

#### <span id="page-2-0"></span>Description

The weekly log returns for the Dow Jones Industrial Average index from April 1990 to January 2012.

#### Usage

data(DJIA)

#### Format

A list with the following components.

dates: A character vector of dates associated with each observation in the returns series.

index: Weekly log returns from April 1990 to January 2012 of the DOW 30 index.

market: Weekly log returns from April 1990 to January 2012, for the companies in the DOW 30 apart from Kraft.

#### Source

http://research.stlouisfed.org/fred2/series/DJIA/downloaddata

## References

Nicholas A. James, David S. Matteson (2014). "ecp: An R Package for Nonparametric Multiple Change Point Analysis of Multivariate Data.", "Journal of Statistical Software, 62(7), 1-25", URL "http://www.jstatsoft.org/v62/i07/"

#### Examples

data(DJIA, package="ecp")

#### <span id="page-2-1"></span>e.agglo *ENERGY AGGLOMERATIVE*

#### Description

An agglomerative hierarchical estimation algorithm for multiple change point analysis.

#### Usage

```
e.agglo(X, member=1:nrow(X), alpha=1, penalty=function(cps){0})
```
#### <span id="page-3-0"></span>Arguments

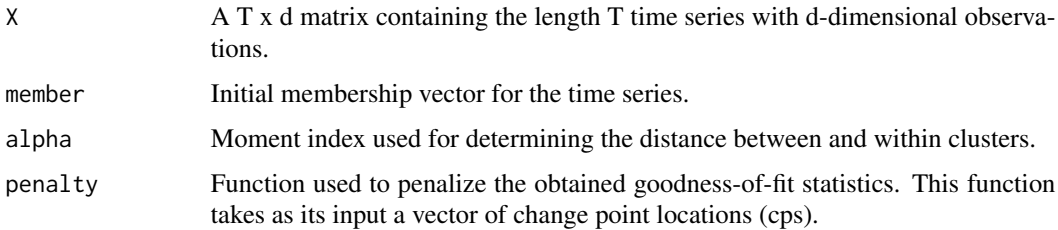

#### Details

Homogeneous clusters are created based on the initial clustering provided by the *member* argument. In each iteration, clusters are merged so as to maximize a goodness-of-fit statistic. The computational complexity of this method is  $O(T^2)$ , where *T* is the number of observations.

#### Value

Returns a list with the following components.

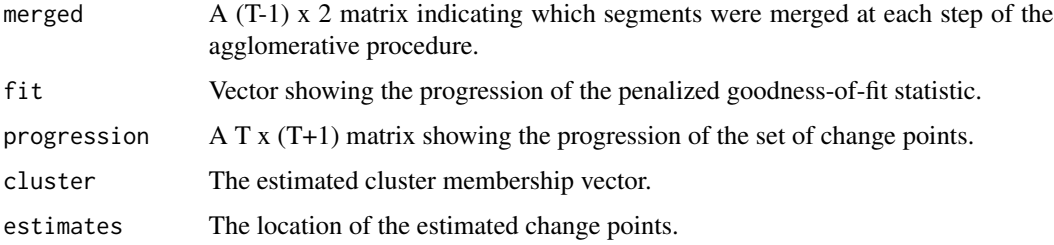

#### Author(s)

Nicholas A. James

#### References

Matteson D.S., James N.A. (2013). A Nonparametric Approach for Multiple Change Point Analysis of Multivariate Data.

Nicholas A. James, David S. Matteson (2014). "ecp: An R Package for Nonparametric Multiple Change Point Analysis of Multivariate Data.", "Journal of Statistical Software, 62(7), 1-25", URL "http://www.jstatsoft.org/v62/i07/"

#### See Also

#### [e.divisive](#page-7-1)

Rizzo M.L., Szekely G.L. (2005). Hierarchical clustering via joint between-within distances: Extending ward's minimum variance method. Journal of Classification. pp. 151 - 183.

Rizzo M.L., Szekely G.L. (2010). Disco analysis: A nonparametric extension of analysis of variance. The Annals of Applied Statistics. pp. 1034 - 1055.

#### <span id="page-4-0"></span>e.cp3o 5

#### Examples

```
set.seed(100)
mem = rep(c(1, 2, 3, 4), times = c(10, 10, 10, 10))x = as_matrix(c(rnorm(10, 0, 1), rnorm(20, 2, 1), rnorm(10, -1, 1)))y = e.agglo(X=x,member=mem,alpha=1,penalty=function(cp,Xts) 0)
y$estimates
```

```
## Not run:
# Multivariate spatio-temporal example
# You will need the following packages:
# mvtnorm, combinat, and MASS
library(mvtnorm); library(combinat); library(MASS)
set.seed(2013)
lambda = 1500 #overall arrival rate per unit time
muA = c(-7, -7); muB = c(0, 0); muC = c(5.5, 0)covA = 25 * diag(2)covB = matrix(c(9, 0, 0, 1), 2)covC = matrix(c(9, .9, .9, 9), 2)time.interval = matrix(c(0,1,3,4.5,1,3,4.5,7),4,2)#mixing coefficents
mixing.coef = rbind(c(1/3, 1/3, 1/3), c(.2, .5, .3), c(.35, .3, .35),c(.2,.3,.5))stppData = NULL
for(i in 1:4){
count = rpois(1, lambda* diff(time.interval[i,]))
Z = rmultz2(n = count, p = mixing.coef[i,])
S = \text{rbind}(\text{rmvnorm}(Z[1], \text{mul}, \text{cov}A), \text{rmvnorm}(Z[2], \text{mul}, \text{cov}B),rmvnorm(Z[3],muC,covC))
X = \text{cbind}(\text{rep}(i, \text{count}), \text{runif}(n = \text{count}, \text{time.interval}[i, 1],time.interval[i,2]), S)
stppData = rbind(stppData, X[order(X[,2]),])
}
member = as.numeric(cut(stppData[,2], breaks = seq(0,7,by=1/12)))
output = e.agglo(X=stppData[,3:4],member=member,alpha=1,
penalty=function(cp,Xts) 0)
```
## End(Not run)

## e.cp3o *CHANGE POINTS ESTIMATION BY PRUNED OBJECTIVE (VIA E-STATISTIC)*

#### **Description**

An algorithm for multiple change point analysis that uses dynamic programming and pruning. The E-statistic is used as the goodness-of-fit measure.

#### Usage

e.cp3o(Z, K=1, minsize=30, alpha=1, verbose=FALSE)

#### Arguments

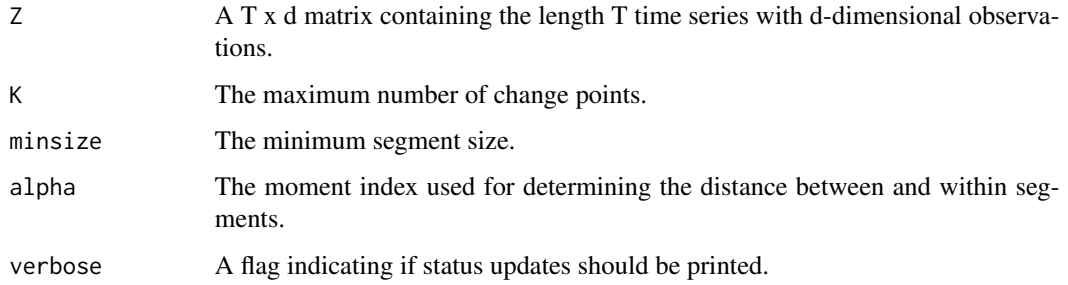

#### Details

Segmentations are found through the use of dynamic programming and pruning. For long time series, consider using e.cp3o\_delta.

#### Value

The returned value is a list with the following components.

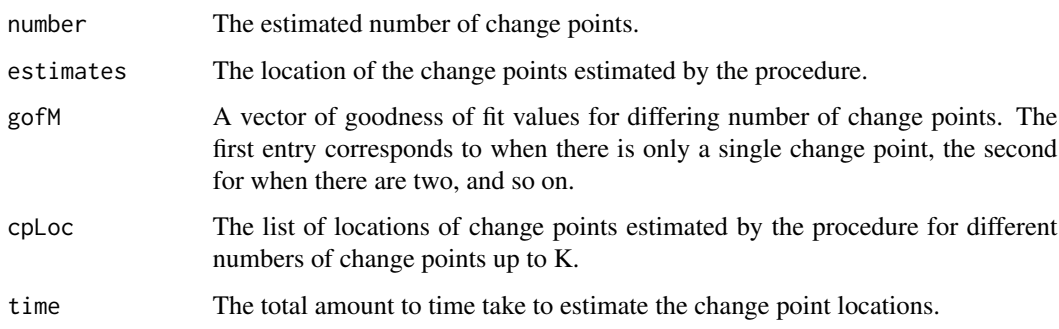

#### Author(s)

Nicholas A. James, Wenyu Zhang

#### References

W. Zhang, N. A. James and D. S. Matteson, "Pruning and Nonparametric Multiple Change Point Detection," 2017 IEEE International Conference on Data Mining Workshops (ICDMW), New Orleans, LA, 2017, pp. 288-295.

#### See Also

Rizzo M.L., Szekely G.L (2005). Hierarchical clustering via joint between-within distances: Extending ward's minimum variance method. Journal of Classification.

Rizzo M.L., Szekely G.L. (2010). Disco analysis: A nonparametric extension of analysis of variance. The Annals of Applied Statistics.

#### <span id="page-6-0"></span>e.cp3o\_delta 7

#### Examples

```
set.seed(400)
x1 = matrix(c(rnorm(50), rnorm(50,3)))y1 = e.cp3o(Z=x1, K=2, minsize=30, alpha=1, verbose=FALSE)
#View estimated change point locations
y1$estimates
```
#### e.cp3o\_delta *CHANGE POINTS ESTIMATION BY PRUNED OBJECTIVE (VIA E-STATISTIC)*

#### Description

An algorithm for multiple change point analysis that uses dynamic programming and pruning. The E-statistic is used as the goodness-of-fit measure.

#### Usage

e.cp3o\_delta(Z, K=1, delta=29, alpha=1, verbose=FALSE)

#### Arguments

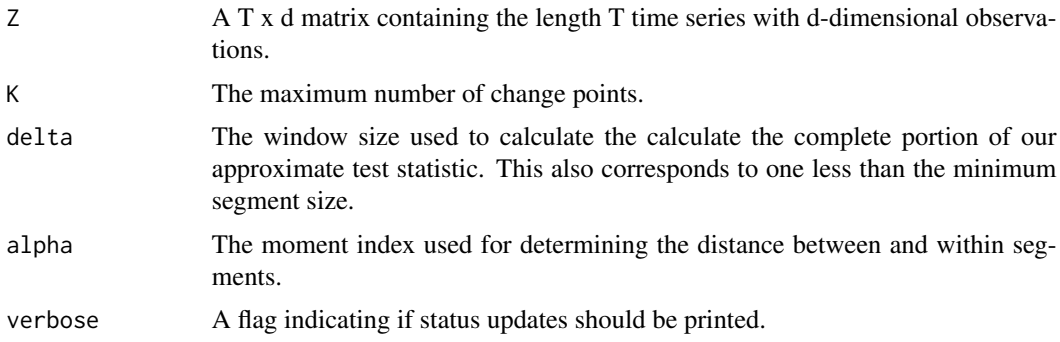

#### Details

Segmentations are found through the use of dynamic programming and pruning. Between-segment distances are calculated only using points within a window of the segmentation point. The computational complexity of this method is  $O(KT^2)$ , where *K* is the maximum number of change points, and *T* is the number of observations.

#### Value

The returned value is a list with the following components.

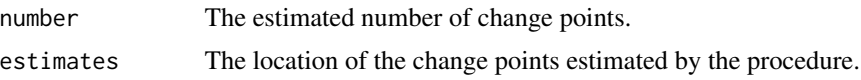

<span id="page-7-0"></span>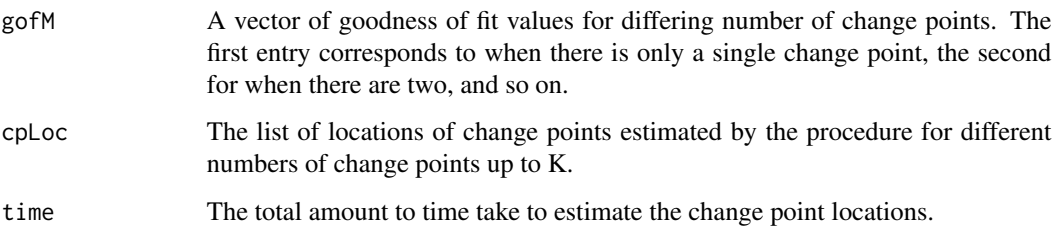

#### Author(s)

Nicholas A. James, Wenyu Zhang

#### References

W. Zhang, N. A. James and D. S. Matteson, "Pruning and Nonparametric Multiple Change Point Detection," 2017 IEEE International Conference on Data Mining Workshops (ICDMW), New Orleans, LA, 2017, pp. 288-295.

#### See Also

Rizzo M.L., Szekely G.L (2005). Hierarchical clustering via joint between-within distances: Extending ward's minimum variance method. Journal of Classification.

Rizzo M.L., Szekely G.L. (2010). Disco analysis: A nonparametric extension of analysis of variance. The Annals of Applied Statistics.

#### Examples

```
set.seed(400)
x1 = matrix(c(rnorm(100), rnorm(100, 3), rnorm(100, 0, 2)))y1 = e.cp3o_delta(Z=x1, K=7, delta=29, alpha=1, verbose=FALSE)
#View estimated change point locations
y1$estimates
```
<span id="page-7-1"></span>e.divisive *ENERGY DIVISIVE*

#### Description

A divisive hierarchical estimation algorithm for multiple change point analysis.

#### Usage

```
e.divisive(X, sig.lvl=.05, R=199, k=NULL, min.size=30, alpha=1)
```
#### e.divisive 9

#### Arguments

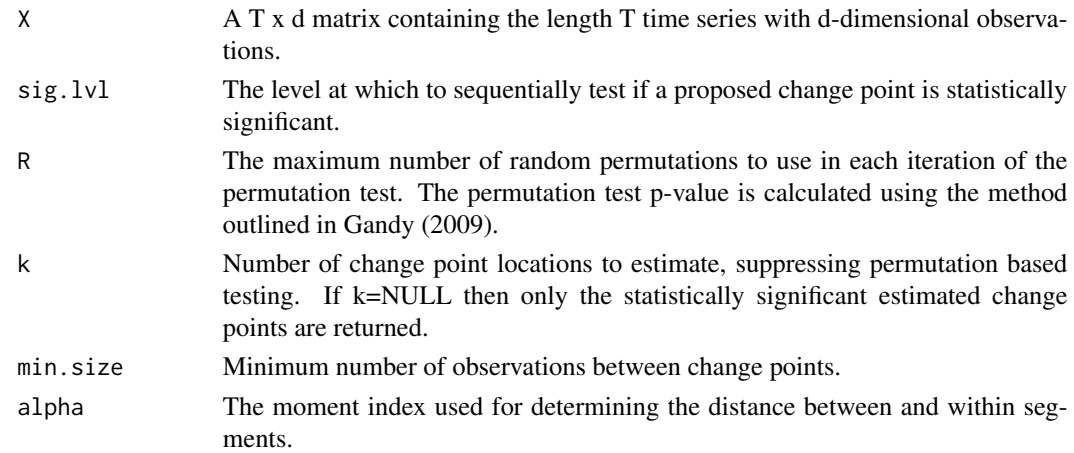

#### Details

Segments are found through the use of a binary bisection method and a permutation test. The computational complexity of this method is  $O(kT^2)$ , where *k* is the number of estimated change points, and *T* is the number of observations.

#### Value

The returned value is a list with the following components.

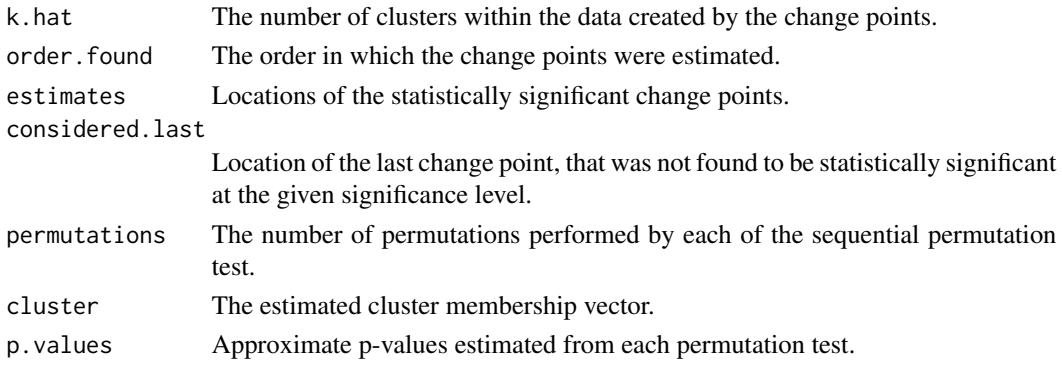

#### Author(s)

Nicholas A. James

#### References

Matteson D.S., James N.A. (2013). A Nonparametric Approach for Multiple Change Point Analysis of Multivariate Data.

Nicholas A. James, David S. Matteson (2014). "ecp: An R Package for Nonparametric Multiple Change Point Analysis of Multivariate Data.", "Journal of Statistical Software, 62(7), 1-25", URL "http://www.jstatsoft.org/v62/i07/"

## See Also

#### [e.agglo](#page-2-1)

Gandy, A. (2009) "Sequential implementation of Monte Carlo tests with uniformly bounded resampling risk." Journal of the American Statistical Association.

Rizzo M.L., Szekely G.L (2005). Hierarchical clustering via joint between-within distances: Extending ward's minimum variance method. Journal of Classification.

Rizzo M.L., Szekely G.L. (2010). Disco analysis: A nonparametric extension of analysis of variance. The Annals of Applied Statistics.

#### Examples

```
set.seed(100)
x1 = matrix(c(rnorm(100), rnorm(100, 3), rnorm(100, 0, 2)))y1 = e.divisive(X=x1,sig.lvl=0.05,R=199,k=NULL,min.size=30,alpha=1)
x2 = rbind(MASS::mvrnorm(100,c(0,0),diag(2)),
MASS::mvrnorm(100,c(2,2),diag(2)))
y2 = e.divisive(X=x2,sig.lvl=0.05,R=499,k=NULL,min.size=30,alpha=1)
```
#### kcpa *Kernel Change Point Analysis*

#### **Description**

An algorithm for multiple change point analysis that uses the 'kernel trick' and dynamic programming.

#### Usage

kcpa(X, L, C)

#### Arguments

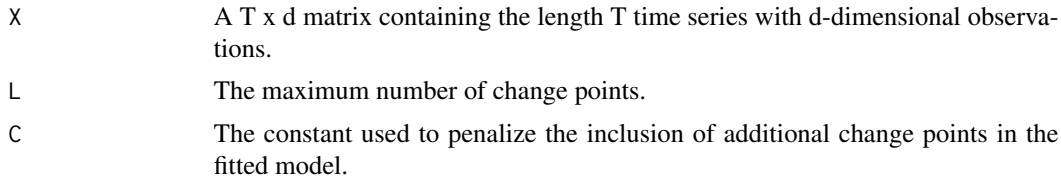

#### Details

Segments are found through the use of dynamic programming and the kernel trick.

#### Value

If the algorithm determines that the best fit is obtained through using k change points then the returned value is an array of length k, containing the change point locations.

<span id="page-9-0"></span>

#### <span id="page-10-0"></span> $k$ s.cp3o 11

#### Author(s)

Nicholas A. James

#### References

Arlot S., Celisse A., Harchaoui Z. (2019). A Kernel Multiple Change-point Algorithm via Model Selection. J. Mach. Learn. Res., 20, 162:1-162:56.

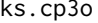

## CHANGE POINTS ESTIMATION BY PRUNED OBJECTIVE (VIA *KOLMOGOROV-SMIRNOV STATISTIC)*

#### Description

An algorithm for multiple change point analysis that uses dynamic programming and pruning. The Kolmogorov-Smirnov statistic is used as the goodness-of-fit measure.

#### Usage

ks.cp3o(Z, K=1, minsize=30, verbose=FALSE)

#### Arguments

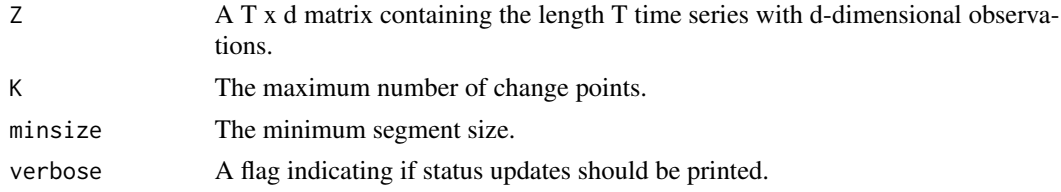

#### Details

Segmentations are found through the use of dynamic programming and pruning. For long time series, consider using ks.cp3o\_delta.

#### Value

The returned value is a list with the following components.

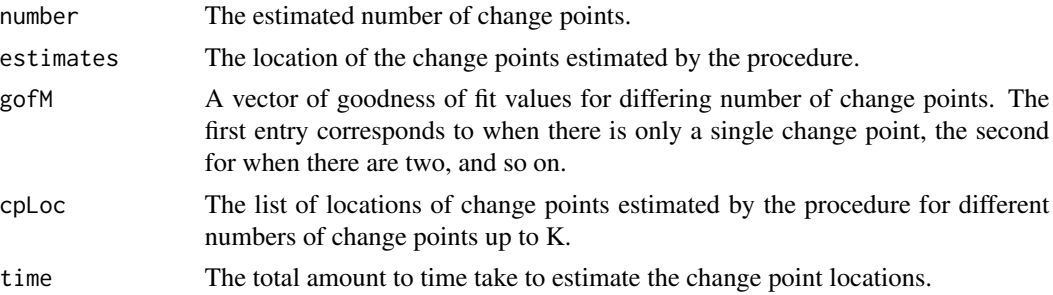

#### <span id="page-11-0"></span>Author(s)

Wenyu Zhang

#### References

W. Zhang, N. A. James and D. S. Matteson, "Pruning and Nonparametric Multiple Change Point Detection," 2017 IEEE International Conference on Data Mining Workshops (ICDMW), New Orleans, LA, 2017, pp. 288-295.

#### See Also

Kifer D., Ben-David S., Gehrke J. (2004). Detecting change in data streams. International Conference on Very Large Data Bases.

#### Examples

```
set.seed(400)
x = matrix(c(rnorm(100), rnorm(100, 3), rnorm(100, 0, 2)))y = ks.cp3o(Z=x, K=7, minsize=30, verbose=FALSE)
#View estimated change point locations
y$estimates
```
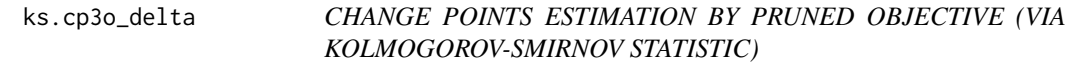

#### Description

An algorithm for multiple change point analysis that uses dynamic programming and pruning. The Kolmogorov-Smirnov statistic is used as the goodness-of-fit measure.

#### Usage

ks.cp3o\_delta(Z, K=1, minsize=30, verbose=FALSE)

#### Arguments

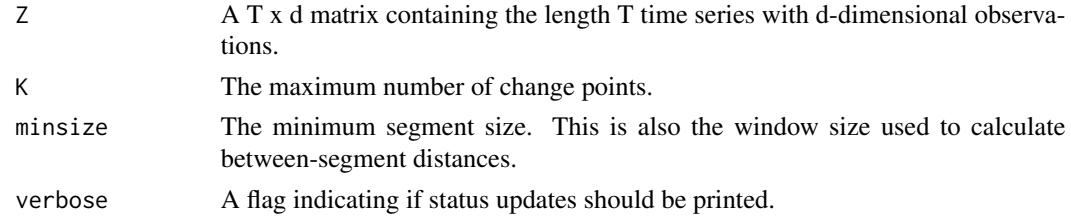

#### Details

Segmentations are found through the use of dynamic programming and pruning. Between-segment distances are calculated only using points within a window of the segmentation point.

#### ks.cp3o\_delta 13

#### Value

The returned value is a list with the following components.

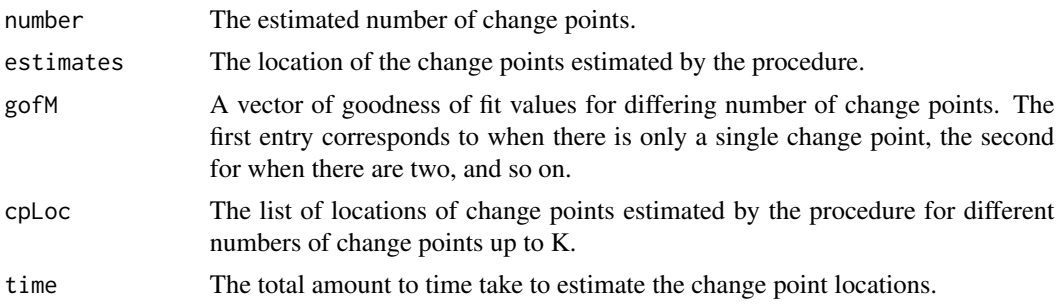

#### Author(s)

Wenyu Zhang

#### References

W. Zhang, N. A. James and D. S. Matteson, "Pruning and Nonparametric Multiple Change Point Detection," 2017 IEEE International Conference on Data Mining Workshops (ICDMW), New Orleans, LA, 2017, pp. 288-295.

#### See Also

Kifer D., Ben-David S., Gehrke J. (2004). Detecting change in data streams. International Conference on Very Large Data Bases.

#### Examples

```
set.seed(400)
x = matrix(c(rnorm(100), rnorm(100, 3), rnorm(100, 0, 2)))y = ks.cp3o_delta(Z=x, K=7, minsize=30, verbose=FALSE)
#View estimated change point locations
y$estimates
```
# <span id="page-13-0"></span>Index

```
∗ agglomerative
   3
∗ datasets
   2
   3
∗ divisive
   8
∗ dynamic
   5</mark>
   7
   ks.cp3o
, 11
   ks.cp3o_delta
, 12
∗ hierarchical
   3
   8
∗ kernel
   kcpa
, 10
∗ pruning
   5</mark>
   7
   ks.cp3o
, 11
   ks.cp3o_delta
, 12
2
3
e.agglo
,
3
, 10
5</mark>
7
e.divisive
,
4
,
8
kcpa
, 10
```
ks.cp3o , [11](#page-10-0) ks.cp3o\_delta , [12](#page-11-0)